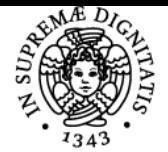

**Sistema centralizzato di iscrizione agli esami** Programma

# **UNIVERSITÀ DI PISA ELEMENTI DI INFORMATICA PER LE GEOSCIENZE**

# **EUSEBIO MARIA STUCCHI**

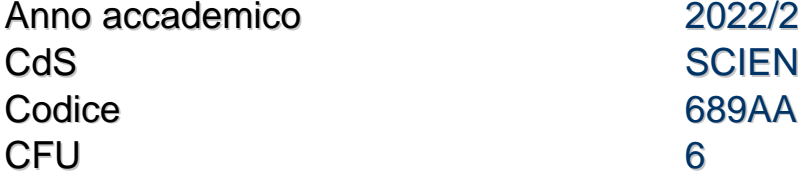

 $2022/23$ **SCIENZE GEOLOGICHE** 

Moduli Settore/i Tipo Ore Docente/i ELEMENTI DI INFORMATICA PER LE **GEOSCIENZE** 

INF/01 LEZIONI 66 CAROLINA PAGLI EUSEBIO MARIA STUCCHI

## Obiettivi di apprendimento

#### **Conoscenze**

L'obiettivo del corso e' quello di far acquisire allo studente le nozioni base per l'utilizzo di programmi che trovano sempre piu' largo impiego nelle Scienze della Terra. Cio' permettera' di poter effettuare visualizzazioni e alcune semplici elaborazioni di dati disponibili o eventualmente raccolti pertinenti alle geoscienze.

I software piu' utilizzati saranno Matlab, ArcGis ed anche fogli di calcolo.

## Modalità di verifica delle conoscenze

Per l'accertamento delle conoscenze saranno svolti al calcolatore test, esercizi su dati pertinenti alle tematiche delle geoscienze, richiesta della scrittura di semplici programmi.

#### **Capacità**

Grazie alle spiegazioni di teoria e agli esempi pratici al calcolatore, lo studente acquisita' le capacita' di visualizzare ed analizzare in modo critico i dati in esame e di effettuare semplici operazioni di elaborazione.

#### Modalità di verifica delle capacità

Si svolgeranno esercizi e piccoli progetti al calcolatore su tematiche pertinenti alle Scienze della Terra

#### **Comportamenti**

Lo studente acquisira' consapevolezza dell'importanza di una raccolta dati in modo accurato

#### Modalità di verifica dei comportamenti

Verranno effettuati esercizi al calcolatore sulla sensibilita' dei dati raccolti rispetto all'accuratezza.

#### Prerequisiti (conoscenze iniziali)

E' preferibile che lo studente abbia una certa dimestichezza con l'uso del calcolatore ed abbia le conoscenze di base di Matematica e di Fisica

#### Indicazioni metodologiche

Le lezioni di teoria saranno frontali, mentre le esercitazioni si svolgeranno con l'utilizzo del calcolatore e dei software installati (Matlab, ArcGIS, fogli di calcolo)

#### Programma (contenuti dell'insegnamento)

Vista la numerosita' delle tematiche trattate nelle Scienze della Terra, di seguito sono riportati degli esempi di argomenti che saranno affrontati per quanto riguarda le esercitazioni sui dati reali. Tali esempi potranno essere integrati o modificati in base alle esigenze didattiche tenendo presente gli obiettivi del corso.

Introduzione a Matlab ed al suo utilizzo;

Importazione ed esportazione di dati con Matlab;

Rappresentazione di grafici in 2D e 3D e come scala a colori;

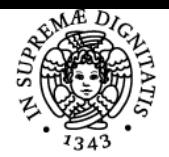

# **Sistema centralizzato di iscrizione agli esami** Programma

#### di Pisa UNIVERSITÀ

Rappresentazione di semplici funzioni matematiche e possibile significato di alcune in un contesto geologico (es: trend di compattazione); Calcolo delle derivate numeriche e loro significato (gradiente, pendenza, contour); esempi su dati reali;

Calcolo delle aree o del volume sotteso da una curva o una superficie;

Significato di regressione ai minimi quadrati con una retta o un polinomio e loro applicazioni a dati reali;

Ordinamento (sorting) di dati rispetto ad una o piu' chiavi ed estrazione dei dati richiesti;

Cross-plot di variabili per la classificazione o determinazione di proprieta' differenti;

Esempi di calcolo di istogrammi e semplici distribuzioni di probabilita';

Interpolazione lineare di dati mancanti;

Serie temporali: medie mensili, annuali, etc... Calcolo della densita' di un mezzo composto da piu fasi e minerali.

Per quanto riguarda i sistemi GIS, saranno fornite le nozioni base per il loro utilizzo: Gestione di dati spaziali (vectro e raster) e tabulari; Componente tematica e spaziale dei dati geospaziali; sistemi referenziali dei dati geospaziali. Si faranno le esercitazioni usando il software ArcGIS PRO. Si utlizzaranno mappe topografiche per analisi di strutture tettoniche e vulcaniche, si importeranno dati di sismicita' e si faranno grafici e analise spaziali, e geostatistiche dei dati.

#### Bibliografia e materiale didattico

Le dispense ed esercitazioni fornite Recipies for Earth Scientists, 4th edition, Trauth (per l'uso di Matlab in generale) ArcGIS Pro users' manual

#### Modalità d'esame

La prova d'esame consiste in una prova al calcolatore risolvendo alcuni esercizi per la parte Matlab e GIS

#### Altri riferimenti web

In rete ed sul sito di Mathworks e' disponibile una grande quantita' di esempi ed illustrazioni sull'utilizzo di Matlab

Ultimo aggiornamento 29/07/2022 11:15